## Introduction to Program Analysis and Software Testing

#### CS/SWE 795, Fall 2017 Program Analysis for Software Testing

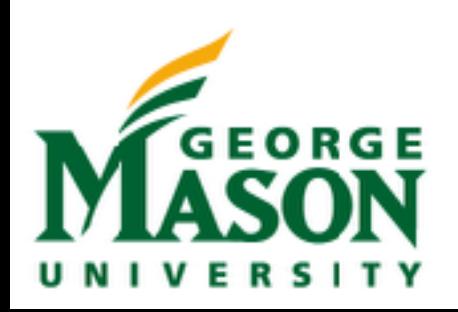

## Today

- Introductions + Logistics
- **Motivation**
- High level testing and test quality
- High level dynamic and static analysis
- Lab activity Java bytecode engineering

#### Introductions

- Prof Jonathan Bell (me)
	- Office hour: ENGR 4422 Mon 3:30-4:30 pm or by appointment; can do Google Hangouts too.
	- Areas of research: Software Engineering, Program Analysis, Software Systems

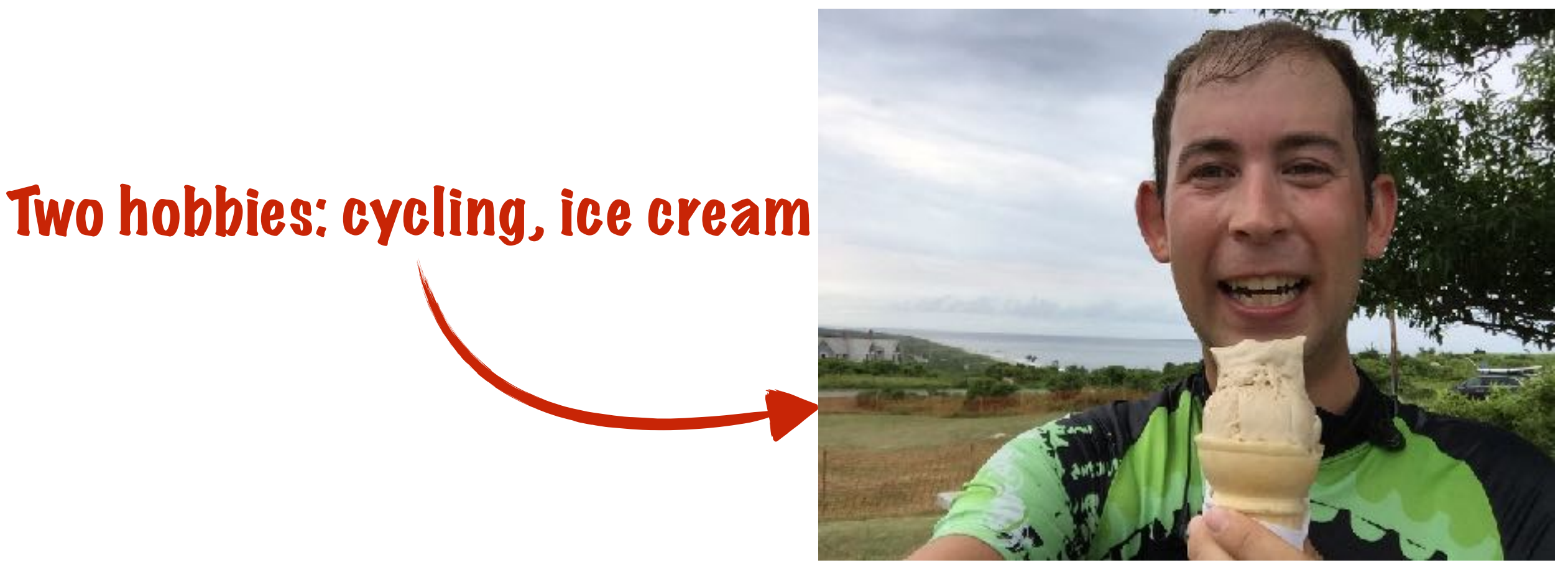

#### Motivation

- Insert list of multi-million dollar bugs here
- Even in non safety-critical situations, bugs stink
	- Lose users
	- Lose money
	- Lose time fixing those bugs

#### How do we make more reliable software?

- Human processes designed to increase quality
- Manual processes to find bugs **(Testing**)
- Automated processes to find bugs **(Auomated Testing**)
- Semi-automated processes to prove the absence of bugs **(Verification**)

## Topics in this class

- Automated techniques to create or improve existing tests
	- Measuring and improving quality of tests
	- Generating new tests
- Automated techniques to prove properties about programs

#### Class Structure

- Grading:
	- 30% HW (3 assignments, 1 week each)
	- 10% Reading Writeups
	- 10% Participation + In-class activities
	- 50% Project
- [Web page: http://jonbell.net/swe-795-fall-17-program](http://jonbell.net/swe-795-fall-17-program-analysis-for-software-testing/)[analysis-for-software-testing/](http://jonbell.net/swe-795-fall-17-program-analysis-for-software-testing/) (or just click "Teaching" on [jonbell.net\)](http://jonbell.net)

#### Class Structure

- On a normal day, we will discuss an analysis or testing topic, first with a brief summary setting the context of the topic, then talking about 1-2 research papers
- I will provide the structure for the discussion, but I expect **everyone** to read the papers and participate
- Before class, you will submit a (very short) writeup of each paper (less than half a page each, max)
- Each class will also include a lab activity, where you will apply some of the concepts we talked about that day in practice

#### Class Structure

- 3 homework assignments done individually, all this month
- Assignments are designed to point you in the right direction to do your project
- Term project: the majority of your grade

## Term Project

- Most important part of your grade
- Proposal (end of month)
- Updates (every 2 weeks)
- Writeup (last day of class)
- Presentation (exam day)
- Projects will be intensive
- Individual or pair
- Unless there is a strong compelling reason otherwise, everything is in Java

## Term Project Tracks

- Research track:
	- Improve on state-of-the-art, create a prototype, ends with a project that could lead to academic publication
- Industry
	- Transfer the state-of-the-art to practice: enhance an existing open source tool, ends with pull request/patch to include your changes in the tool

## Fair Warnings

- This class is likely very different from any class you have taken
	- Even if you've taken seminars
- A LOT of programming is expected of you
	- Including working with existing open source tools and technologies in ways you likely have never interacted with before
- BUT: you will end up learning a lot, and having built a project that will be a great discussion point applying to grad school, or topic of a paper if you are already in a PhD, or in an interview looking for a job

## Repeated Warning

- You will be pushed in this class, and will program a lot
- Common question: "Am I qualified for this class?"
- Today we'll do a programming activity in class, and we'll talk about the first homework, due 9/5 (conveniently, the date to drop this class with no financial penalty)
	- If you are unable to do this assignment, it is not very likely you will succeed in this class
	- If you find this assignment challenging, but enjoyed doing it, then this is for you!
	- If you find this assignment easy, then let me know, I have more :)

## Project Overview

- OK, so what is the project?
- We'll refine topics over the course of this month, but here are some samples:
- Industry track:
	- Enhance the [Maven](http://maven.apache.org)'s [Surefire testing framework](http://maven.apache.org/surefire/maven-surefire-plugin/) support for [rerunning failed tests](http://maven.apache.org/surefire/maven-surefire-plugin/examples/rerun-failing-tests.html) to rerun each failed test in its own JVM, maintaining the architectural design of Surefire, and submit this as a new feature
- Research track:
	- Enhance an automated input generation tool like [EvoSuite](http://www.evosuite.org) to collect and solve path constraints to systematically explore more input spaces

#### Confusing Registration Stuff

- If you are a CS student, register for CS 795
- If you are a SWE or IT student, register for SWE 795
- The classes are identical, you are sitting in both of them right now. The distinction is just for satisfying your program requirements.

#### Pre-class survey

- To gather some basic demographics about you and your interests
- Even if you are not planning to stay in the class, please fill this out
- Go to: <http://b.socrative.com> and put in CS795 as the class name

### This lecture: Overview

- What do we test for?
- How do we write those tests?
- When are we done testing?

## What do we test for

- General properties
	- Division by zero
	- Failed assertions
	- Uncaught exceptions
	- Memory bugs
	- Concurrency bugs
	- Termination bugs
- Functional properties
	- Mistakes in translating specs to code

#### Functional vs General Properties

- General properties are easy to check automatically
	- If you can run the program and witness one of these properties fail, you found a bug!
- Functional properties are difficult to automatically check
	- Need a specification!
- In practice, we write test cases that express functional properties and general properties
- Automated tools can help check general properties, not so much with functional properties

## Other properties

- Liveness
	- E.g. system will eventually process all inputs
- Performance
	- E.g. system will process all inputs within a given time bound

### How do we write tests?

• In Java land: JUnit

```
 @Test 
 public void testMyFunction(){ 
     assertEquals(3,myFunction(); 
 }
```
#### How do we run those tests?

- JUnit is primarily a framework for writing tests, and running individual tests
- JUnit itself doesn't have much support for running several tests at once, collecting the output, etc
- We use build tools, like maven, ant, and gradle to run tests and collect the output

```
$ mvn test 
<snip> 
------------------------------------------------------- 
 T E S T S 
------------------------------------------------------- 
Running CanaryTest 
Tests run: 2, Failures: 0, Errors: 0, Skipped: 0, Time elapsed: 0.033 
sec 
Running FlakyTest 
Tests run: 7, Failures: 2, Errors: 0, Skipped: 0, Time elapsed: 0.003 
sec <<< FAILURE
```
## How do we write tests?

- Specifications can be expressed using Java Modeling Language (JML, not often used in practice)
- Then, these specifications can be checked at runtime, or perhaps proven to always hold true

```
//@ requires 0 < amount && amount + balance < MAX_BALANCE;
//@ assignable balance;
1/@ ensures balance == \old(balance) + amount;
public void credit(final int amount) 
{ 
   this.balance += amount; 
<u>}</u>
```
#### Automatically checking general properties

- Maybe we can automatically find **bugs** that are related to these general properties ("No input should exist that causes my program to crash")
- Or, maybe we can automatically prove that **no bugs** could exist regarding some property ("A null pointer exception is not possible")
- Two high level approaches:
	- Static Analysis
	- Dynamic Analysis

## Dynamic Analysis

- Runs the code we are studying, and collects additional information about that execution
- Advantages:
	- Precise NO false alarms (if we witness some input cause a violation, we know that violation can really occur, because we saw it)
- Disadvantages:
	- Generally hard to analyze a single component in isolation
	- Quality of analysis is tied to the quality of the inputs you used to drive it

#### Dynamic Analysis Examples

- Many used in practice:
	- Detect memory leaks (Valgrind)
	- Detect data races (Eraser)
	- Check array bounds (Purify)
	- Find likely invariants (Daikon)
- Other analyses we will discuss:
	- Dynamic symbollic execution
	- Control-flow, data flow integrity

## Static Analysis

- Reason about a program without running it
- Advantages:
	- Does not require inputs
	- Can **prove** things about programs
	- Can be applied to code fragments, not just full apps
- Disadvantages:
	- Typically lots of false positives to reason about things quickly, lots of assumptions are made that are "safe" but imprecise

#### Example Analysis: Detect Program Invariants

```
 public int doStuff(int in) 
\left\{ \right. int z; 
  z = 10;
    return z; 
 }
```
#### **Invariant: At return statement, z = 10**

#### Example Analysis: Detect Program Invariants

Why does this matter?

```
 public int doStuff(int in) 
\left\{ \right. int z; 
  z = 10;
   return z; 
 }
                                   public int stupidCaller(int x) 
                                   \{if(dostuff(x) < 5) crashAndExplode(); 
                                      else
                                         doNiceThings(); 
                                    }
```
**Nice to know, crashAndExplode() won't be called**

#### Example Analysis: Detect Program Invariants

• Of course, it's not that easy usually (assume magic is some complex function in some library somewhere we can call)

```
 public int doStuff(int in) 
\{int z = 2;
    if(magic(in) > 0)z = 10;
    if (in > 5)z = z * 5; return z; 
   }
```
**Can we discover potential invariants that might hold about the return value of this function?** 

#### Dynamically Detect Likely Program Invariants

- "[Daikon](https://plse.cs.washington.edu/daikon/)" tool by Michael Ernst
- Idea: Observe execution of program, start off by assuming that any invariant is possible, then cross off the ones that are violated
- What remains *might* be an invariant

```
 public int doStuff(int in) 
  \left\{ \right.int z = 2;
    if(magic(in) > 0)z = 10;
    if (in > 5)z = z * 5; return z; 
 }
                                    Z0 10
                                4 10
                                9 10
                                               z=0 
                                               z=5 
                                              z=-1 
                                              z=10
                              Executions
                                             Possible 
                                            Invariants
                                                     ?
```
#### Statically Proving Invariants

- Well... let's look at the code
- Reasoning: Can do some simple constant propagation (magic always returns 1), then clearly reduce doStuff to always return 10

```
 public int doStuff(int in) 
\left\{ \right.int z = 2;
  if(magic(in) > 0)z = 10;
  if (in > 5)z = z * 5; return z; 
}
                                       public int magic(int x) 
                                          \left\{ \right. return 1; 
                                           }
```
#### Statically Proving Invariants

- What if want to PROVE that this invariant ALWAYS holds, but it's more complicated?
- Static analysis operates on some abstraction of the code, such as a control flow graph

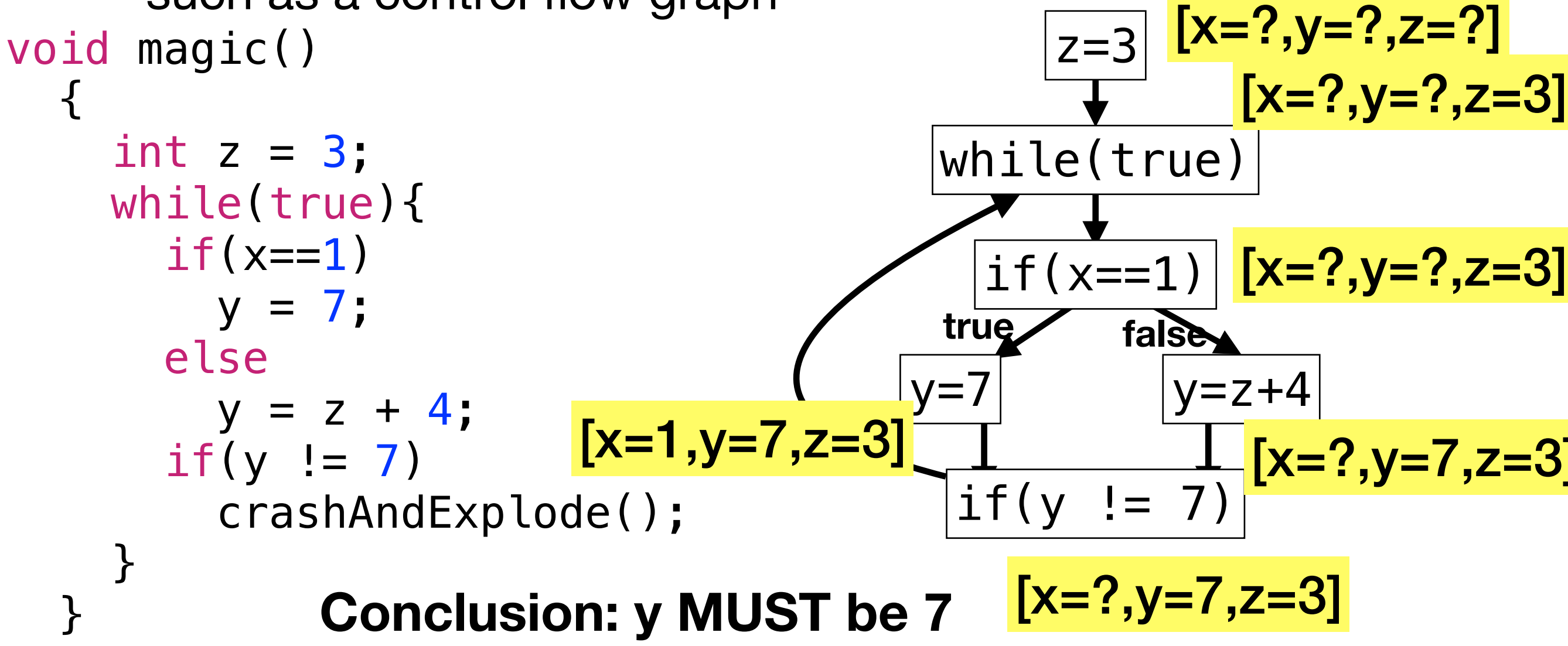

#### Soundness and Completeness

- Completeness Underapproximates information about the program
	- Static analysis is often NOT complete (dynamic analysis is)
	- Any violation of some property reported is guaranteed to be a true violation
- Soundness Knowing that your conclusions hold for all cases
	- Guaranteed to identify all violations of some property
	- Static analysis generally IS sound
	- Dynamic analysis is NOT sound

## Undecidability

- Can we have a static analysis that is both **sound** and **complete**?
- Not if you want it to terminate
- Rationale (halting problem):
	- "Will this program terminate?"
	- If I look at it really hard, I can't tell
	- So I have to run it
	- But if I run it, and it doesn't terminate, I won't know
	- Any program analysis might have this problem embedded in it, and hence be undecidable

# So, which do we pick?

- If I want to make a compiler optimization, it needs to be **sound**, so maybe it will be static
- If I want to make a program verifier, it needs to be **sound**, so maybe it will be static too
- If I want to make a bug finder...
	- Static: Might get false alarms, drown a developer in warnings and they abandon the whole thing
	- Dynamic: Might miss bugs, not actually be very helpful

# So, which do we pick?

- We'll consider both static and dynamic analysis in this class
- However, mostly we will be talking about dynamic analysis
- Our goal is to try to find as many bugs as possible incomplete is OK if the warnings we provide are good
- Cool study talking about why static analysis tools are often not used in practice: "Why don't software developers use static analysis tools to find bugs?" by Johnson et al, ICSE 2013

## Are we done yet?

- OK, so we wrote some tests, used some analysis tools
- Are we done testing?
- Two high level approaches to measuring the "quality" of a test suite:
	- Coverage
	- Mutation Analysis

## Code Coverage

- Some metric that quantifies the proportion of code tested by a given test suite
- Generally some percentage, 0-100%
- Many different kinds of criteria can be used for defining coverage:
	- Class: Which class files were used?
	- Method: Which methods were used?
	- Statement: Which lines were executed?
	- Branch: Which branches were taken?
	- Path: What paths through the program were taken?
	- **More**

**Expensive to compute, hard to satisfy**

**Cheap to compute, Easy to satisfy**

## Code Coverage

• Reminder: 100% statement coverage does not imply fully tested

```
public int magic(int in) 
   \left\{ \right.int ar = new int 5,
      for int i = 0, i < in; i++)\{ar[i] = i*2; } 
    }
```
void testMagic()  $\{$  assert(magic(2)); }

## Code Coverage

- How do people use coverage?
	- In high-assurance fields: might have minimum coverage required
- In general: ???
	- Require that new code be covered?
	- Require that new commits don't reduce coverage?
	- Some startups in this area, like<https://coveralls.io>

## Mutation Analysis

- Intuition: A test suite is good if it can find all of the bugs
- But how do we know if we are finding all of the bugs?
- Idea: What if we know where all of the bugs are, because we put them there?
- Mutation analysis: Introduce "mutants" (which hopefully represent real bugs), then see if your test suite labels these as bugs

## Mutation Analysis

- Core principle is that most bugs can be easily represented by a simple change
	- For example, replace  $a + w$ ith  $a -$ , or  $a < w$ ith  $a >=$
- Run each mutant on each test until some test fails ("kills the mutant")
- Calculate the mutation score (Number of "killed mutants")/(Total number of mutants)

#### Mutation Analysis Example

```
public void credit(final int amount) 
\left\{ \right. this.balance += amount; 
}
Original
```

```
public void credit(final int amount) 
\left\{ \right.this.balance - amount;
}
Mutant
public void credit(final int amount) 
{
  this.balance *= amount;
}
```
#### **Mutant**

#### Mutation Analysis Challenges

- What if the mutation causes the program to be equivalent to the original program?
- Then, no test will kill it
- Problems:
	- 1 How do I know if I didn't kill a mutant because my tests are bad, or it's just an equivalent mutant
	- 2 Ends up causing us to run LOTS of mutant-test pairs
- Proving that two programs are equivalent is undecidable in the general case

#### Equivalent Mutants

```
public int myFunction() 
{ 
     int i = 0;
      while(true){ 
           i++; 
          if(i == 10) break; 
      } 
}
Original
```

```
public int myFunction() 
\{int i = 0;
     while(true){ 
         i++;if(i \ge 10) break; 
     } 
}
Mutant
```
## Other topics with testing

- **Maintenance**
- What happens when I have too many tests?
	- Selection
	- Minimization
	- Prioritization
- Augmentation

#### Making it work: Instrumenting Code

```
 public int doStuff(int in) 
     { 
 int z; 
1: 
2: z = 10;3: return z;
     }
    public int doStuff(int in) 
    \{ Logger.logLineCovered("example","doStuff",1); 
 int z; 
1: 
        Logger.logLineCovered("example","doStuff",2); 
2: z = 10; Logger.logLineCovered("example","doStuff",3); 
        return z; 
     }
    3:
```
#### Making it work: Instrumenting Code

- Option 1: Modify the source code
- Option 2: Modify the binaries
- Option 3: Customize some runtime that the code runs in (e.g. special JVM, special hardware emulator)
- Of course, there are tools available for various languages to make this easier

## Java Bytecode

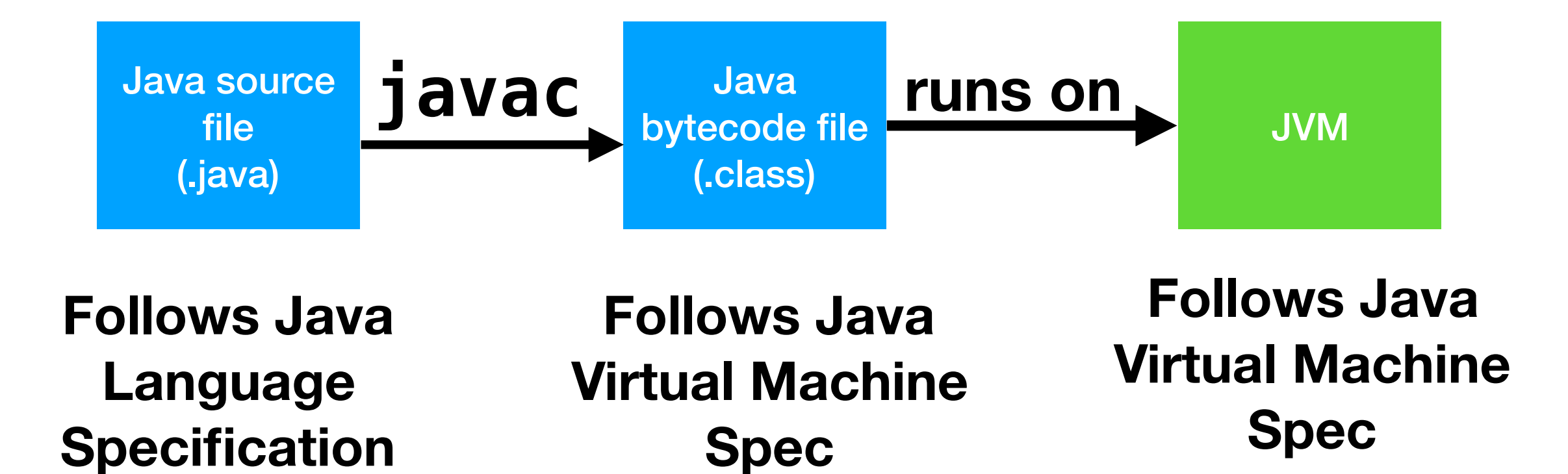

## Java vs Bytecode

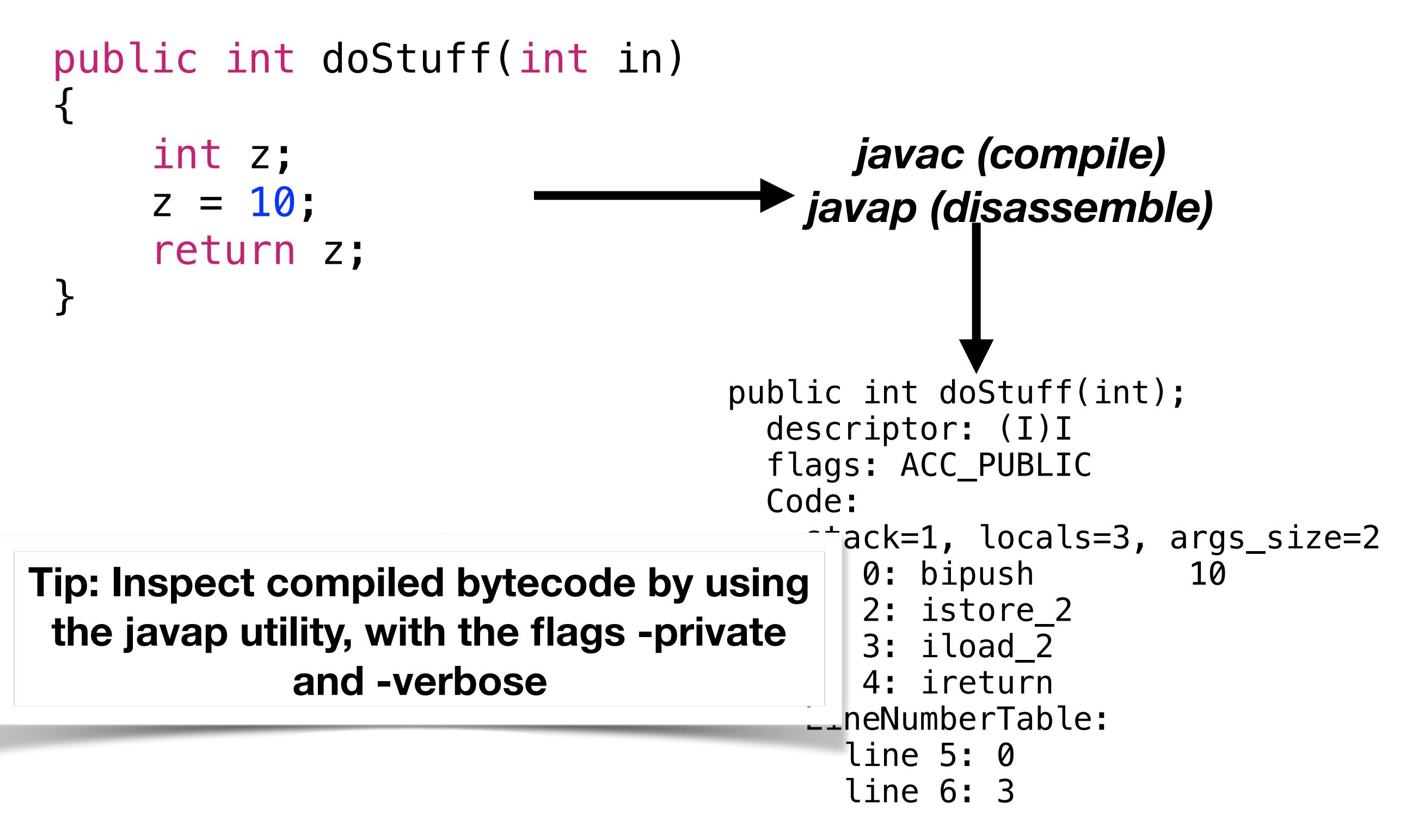

## Java Bytecode

- Stack-based machine
- Example:  $int i = j + k$ ;

**ILOAD 1** //Or whatever index k is **ILOAD 2** //Or whatever index j is **IADD ISTORE 3** //Or whatever index i is

## Operand Stack

**Current Instruction**

#### **ILOAD 1** //Or whatever index k is **ILOAD 2** //Or whatever index j is **IADD**

**ISTORE 3** //Or whatever index i is

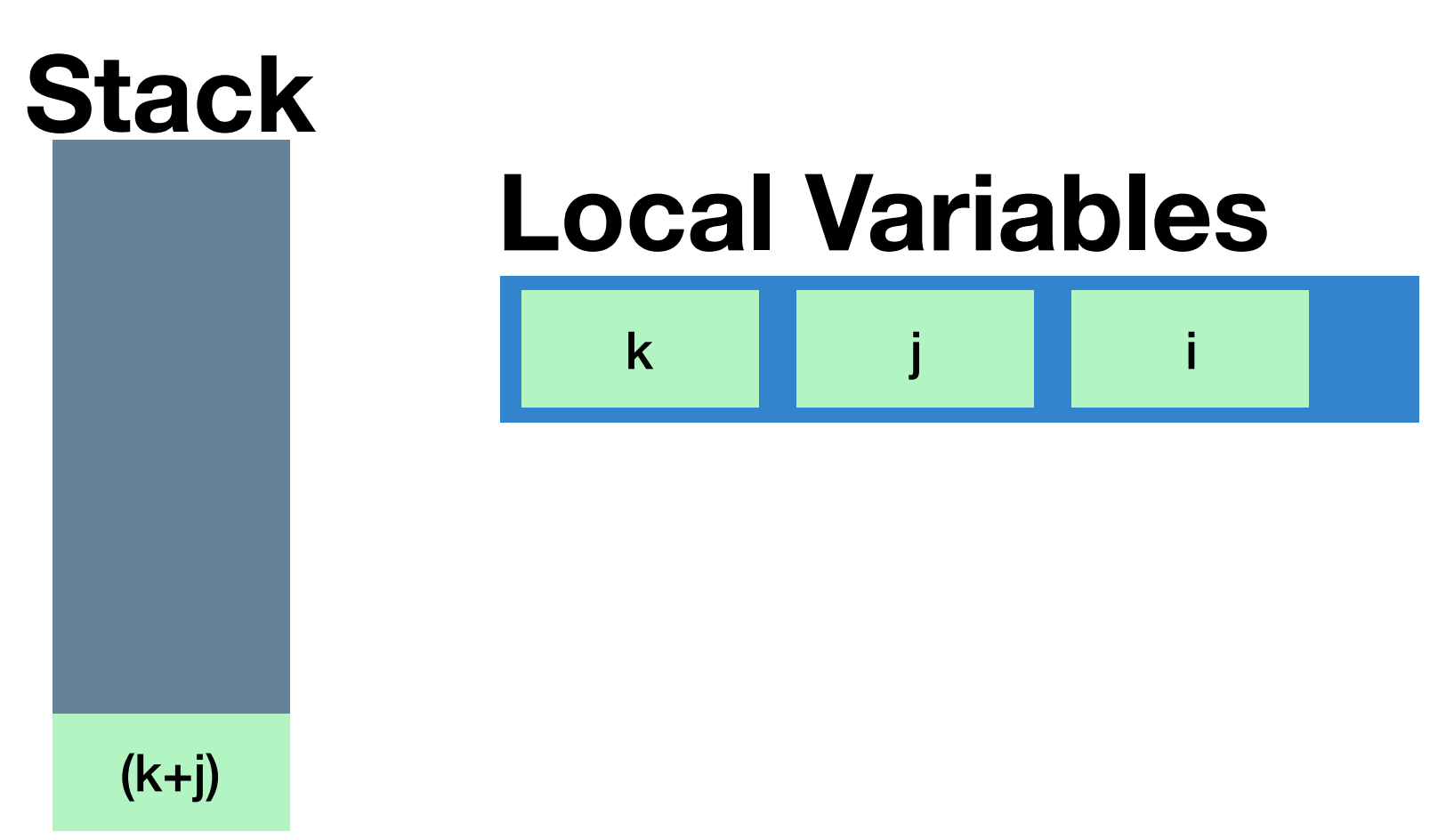

#### Bytecode Operator Categories

- Arrays
- Local Variables
- Fields
- Method invocation
- **Arithmetic**
- Constant loading (e.g. put 0 on the stack)
- Stack manipulation (copy, pop, etc)
- Jumps
- Other miscellaneous
- [https://en.wikipedia.org/wiki/Java\\_bytecode\\_instruction\\_listings](https://en.wikipedia.org/wiki/Java_bytecode_instruction_listings)
- <https://docs.oracle.com/javase/specs/jvms/se8/html/index.html>

## Types in Bytecode

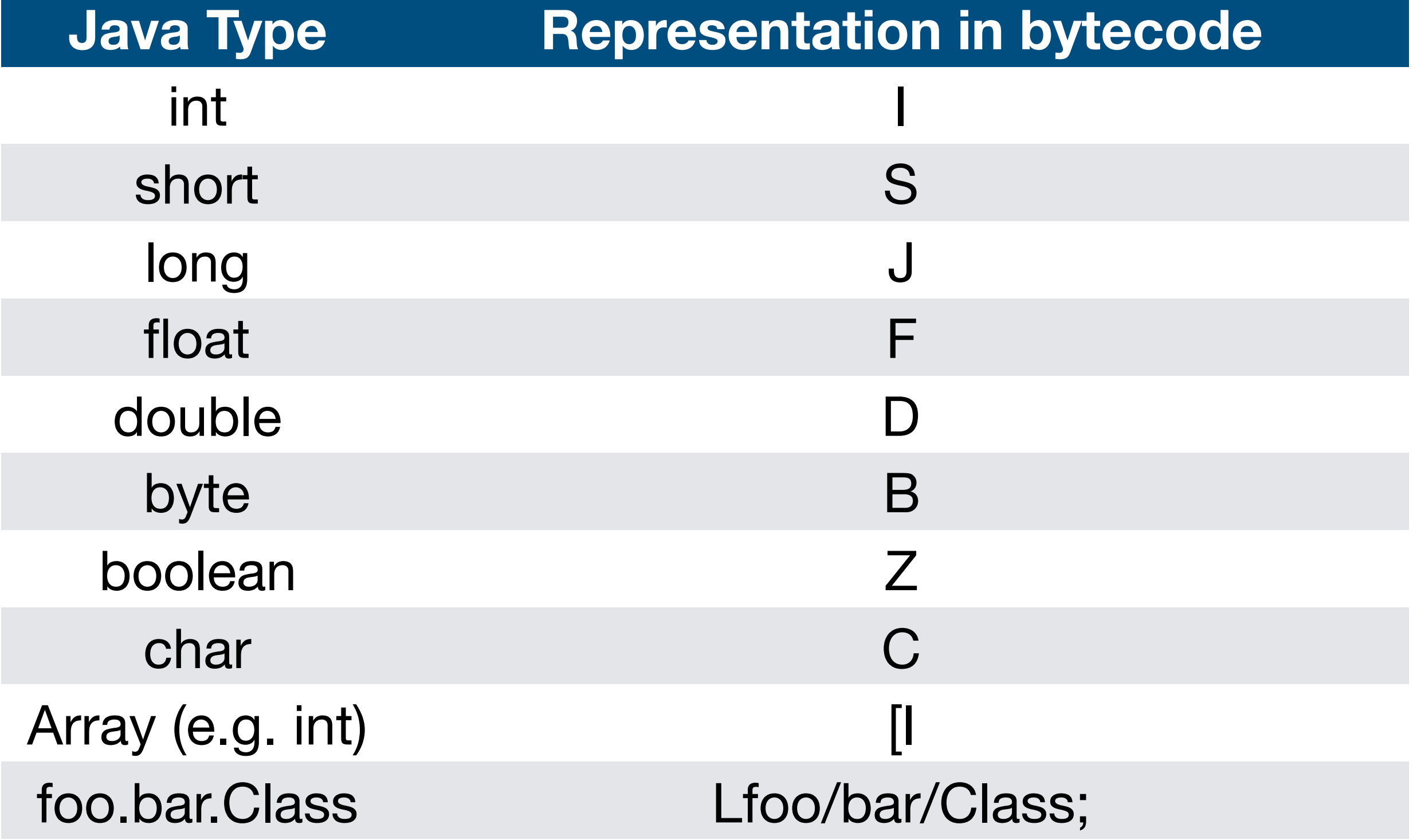

#### ASM Bytecode Manipulation Library

- ASM is a lightweight and well-supported library for manipulating java byte code, hiding lots of the dirty work
- Provides two high level APIs: "visitor" and "tree"
- We will only discuss the visitor API
- Visitor API gives you the ability to emit some additional (or less) instructions, looking at one instruction at a time
- Two high level classes we need: ClassVisitor, **MethodVisitor**

#### ClassVisitor API

[visit](http://asm.ow2.org/asm50/javadoc/user/org/objectweb/asm/ClassVisitor.html#visit-int-int-java.lang.String-java.lang.String-java.lang.String-java.lang.String:A-)(int version, int access, [String](http://java.sun.com/j2se/1.4.2/docs/api/java/lang/String.html?is-external=true) name, [String](http://java.sun.com/j2se/1.4.2/docs/api/java/lang/String.html?is-external=true) signature, [String](http://java.sun.com/j2se/1.4.2/docs/api/java/lang/String.html?is-external=true) superName, [String](http://java.sun.com/j2se/1.4.2/docs/api/java/lang/String.html?is-external=true)[] interfaces)

[visitAnnotation](http://asm.ow2.org/asm50/javadoc/user/org/objectweb/asm/ClassVisitor.html#visitAnnotation-java.lang.String-boolean-)[\(String](http://java.sun.com/j2se/1.4.2/docs/api/java/lang/String.html?is-external=true) desc, boolean visible) Visits an annotation of the class.

**[visitAttribute](http://asm.ow2.org/asm50/javadoc/user/org/objectweb/asm/ClassVisitor.html#visitAttribute-org.objectweb.asm.Attribute-)**(**[Attribute](http://asm.ow2.org/asm50/javadoc/user/org/objectweb/asm/Attribute.html)** attr)

Visits a non standard attribute of the class.

**[visitEnd](http://asm.ow2.org/asm50/javadoc/user/org/objectweb/asm/ClassVisitor.html#visitEnd--)**() Visits the end of the class.

[visitField](http://asm.ow2.org/asm50/javadoc/user/org/objectweb/asm/ClassVisitor.html#visitField-int-java.lang.String-java.lang.String-java.lang.String-java.lang.Object-)(int access, [String](http://java.sun.com/j2se/1.4.2/docs/api/java/lang/String.html?is-external=true) name, [String](http://java.sun.com/j2se/1.4.2/docs/api/java/lang/String.html?is-external=true) desc, [String](http://java.sun.com/j2se/1.4.2/docs/api/java/lang/String.html?is-external=true) signature, [Object](http://java.sun.com/j2se/1.4.2/docs/api/java/lang/Object.html?is-external=true) value)

[visitInnerClass](http://asm.ow2.org/asm50/javadoc/user/org/objectweb/asm/ClassVisitor.html#visitInnerClass-java.lang.String-java.lang.String-java.lang.String-int-)[\(String](http://java.sun.com/j2se/1.4.2/docs/api/java/lang/String.html?is-external=true) name, [String](http://java.sun.com/j2se/1.4.2/docs/api/java/lang/String.html?is-external=true) outerName, [String](http://java.sun.com/j2se/1.4.2/docs/api/java/lang/String.html?is-external=true) innerName, int access)

[visitMethod](http://asm.ow2.org/asm50/javadoc/user/org/objectweb/asm/ClassVisitor.html#visitMethod-int-java.lang.String-java.lang.String-java.lang.String-java.lang.String:A-)(int access, [String](http://java.sun.com/j2se/1.4.2/docs/api/java/lang/String.html?is-external=true) name, [String](http://java.sun.com/j2se/1.4.2/docs/api/java/lang/String.html?is-external=true) desc, String signature, [String](http://java.sun.com/j2se/1.4.2/docs/api/java/lang/String.html?is-external=true)[] exceptions)

 $visitOuterClass(Suring owner, String name, String desc)$  $visitOuterClass(Suring owner, String name, String desc)$  $visitOuterClass(Suring owner, String name, String desc)$  $visitOuterClass(Suring owner, String name, String desc)$ Visits the enclosing class of the class.

**[visitSource](http://asm.ow2.org/asm50/javadoc/user/org/objectweb/asm/ClassVisitor.html#visitSource-java.lang.String-java.lang.String-)**(**[String](http://java.sun.com/j2se/1.4.2/docs/api/java/lang/String.html?is-external=true)** source, **[String](http://java.sun.com/j2se/1.4.2/docs/api/java/lang/String.html?is-external=true)** debug) Visits the source of the class.

[visitTypeAnnotation](http://asm.ow2.org/asm50/javadoc/user/org/objectweb/asm/ClassVisitor.html#visitTypeAnnotation-int-org.objectweb.asm.TypePath-java.lang.String-boolean-)(int typeRef, [TypePath](http://asm.ow2.org/asm50/javadoc/user/org/objectweb/asm/TypePath.html) typePath, [String](http://java.sun.com/j2se/1.4.2/docs/api/java/lang/String.html?is-external=true) desc, boolean visible)

## MethodVisitor API

- Way more functions here, check out the full list in the [documentation - http://asm.ow2.org/asm50/javadoc/user/](http://asm.ow2.org/asm50/javadoc/user/org/objectweb/asm/MethodVisitor.html) [org/objectweb/asm/MethodVisitor.html](http://asm.ow2.org/asm50/javadoc/user/org/objectweb/asm/MethodVisitor.html)
- Some examples:

**[visitCode](http://asm.ow2.org/asm50/javadoc/user/org/objectweb/asm/MethodVisitor.html#visitCode--)**() Starts the visit of the method's code, if any (i.e. non abstract method).

**[visitInsn](http://asm.ow2.org/asm50/javadoc/user/org/objectweb/asm/MethodVisitor.html#visitInsn-int-)**(int opcode) Visits a zero operand instruction.

**[visitFieldInsn](http://asm.ow2.org/asm50/javadoc/user/org/objectweb/asm/MethodVisitor.html#visitFieldInsn-int-java.lang.String-java.lang.String-java.lang.String-)**(int opcode, **[String](http://java.sun.com/j2se/1.4.2/docs/api/java/lang/String.html?is-external=true)** owner, **[String](http://java.sun.com/j2se/1.4.2/docs/api/java/lang/String.html?is-external=true)** name, **[String](http://java.sun.com/j2se/1.4.2/docs/api/java/lang/String.html?is-external=true)** desc) Visits a field instruction.

# Types in ASM

- ASM provides a handy utility class to convert between the different formats that are used to represent a type in java bytecode, a class called Type
- Formats supported are:
	- Type descriptor (object classes are in format Lclass/ Name;), used for the type of a field, method parameter, etc
	- Internal Name only for object classes, (in format class/Name), used for type instructions (new array), and to refer to the owner of a field, method, etc.

#### Reading and Writing .class files

 ClassReader cr = new ClassReader(new FileInputStream(clazz)); ClassWriter cw = new ClassWriter(ClassWriter.COMPUTE\_MAXS);  $cr.\,accept(cw, 0);$ 

byte[] instrumentedClass = cw.toByteArray();

*Read a class file in (name clazz), write it back out to byte[]*

```
 ClassReader cr = new ClassReader(new FileInputStream(clazz)); 
 ClassWriter cw = new ClassWriter(ClassWriter.COMPUTE_MAXS); 
ClassVisitor cv = new MethodProfitJingCV(cw);cr.\,accept(cv, 0); byte[] instrumentedClass = cw.toByteArray();
```
*Read a class file in (name clazz), write it back out to byte[], instrumenting it along the way*

#### Reading and Writing .class files

- Can do this either before anything runs ("offline"): instrument a whole bunch of files, then run those instrumented files, or:
- Can do this "online" as files are loaded by Java. This is done using a "javaagent" that has a "Premain" class, which intercepts classes as they are loaded

#### Lab: Bytecode Instrumentation

- We'll go through all of this ASM stuff
- Two high level tasks:
	- 1 Get started with ASM, play with ASMifier, inject some simple code (uses the "offline" instrument approach)
	- 2 Trace what methods get called (uses the "online" instrument approach)